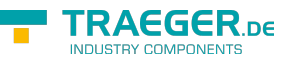

# OpcValueCollection Members

**Namespace:** Opc.UaFx **Assemblies:** Opc.UaFx.Advanced.dll, Opc.UaFx.Advanced.dll The [OpcValueCollection](https://wiki.traeger.de/en/software/sdk/opc-ua/net/api/opc.uafx.opcvaluecollection) type exposes the following members.

## <span id="page-0-0"></span>Constructors

### <span id="page-0-1"></span>OpcValueCollection()

Initializes a new instance of the [OpcValueCollection](https://wiki.traeger.de/en/software/sdk/opc-ua/net/api/opc.uafx.opcvaluecollection) class.

### **C#**

public OpcValueCollection()

### <span id="page-0-2"></span>OpcValueCollection(IList<OpcValue>)

Initializes a new instance of the [OpcValueCollection](https://wiki.traeger.de/en/software/sdk/opc-ua/net/api/opc.uafx.opcvaluecollection) class as a wrapper for the specified list.

### **C#**

public OpcValueCollection(IList<OpcValue> list)

### **Parameters**

list [IList](https://docs.microsoft.com/en-us/dotnet/api/system.collections.generic.ilist)[<OpcValue>](https://wiki.traeger.de/en/software/sdk/opc-ua/net/api/opc.uafx.opcvalue)

The IList<sup>1</sup> of [OpcValue](https://wiki.traeger.de/en/software/sdk/opc-ua/net/api/opc.uafx.opcvalue) instances to wrap.

### **Exceptions**

[ArgumentNullException](https://docs.microsoft.com/en-us/dotnet/api/system.argumentnullexception)

The list is a null reference (Nothing in Visual Basic).

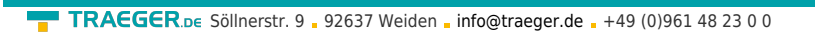

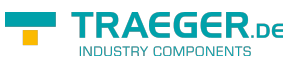

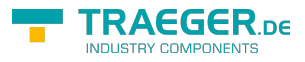

# Table of Contents

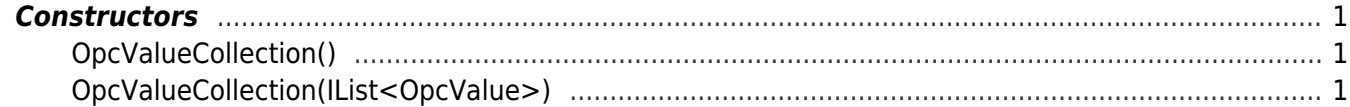